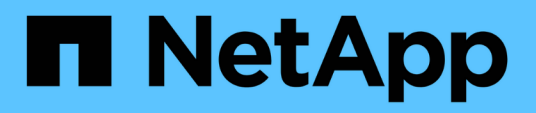

### **Linee guida per la connessione delle copie Snapshot**

Snapdrive for Unix

NetApp October 04, 2023

This PDF was generated from https://docs.netapp.com/it-it/snapdriveunix/solaris/concept\_guidelines\_for\_connecting\_snapshot\_copies\_in\_a\_host\_cluster\_environment.html on October 04, 2023. Always check docs.netapp.com for the latest.

# **Sommario**

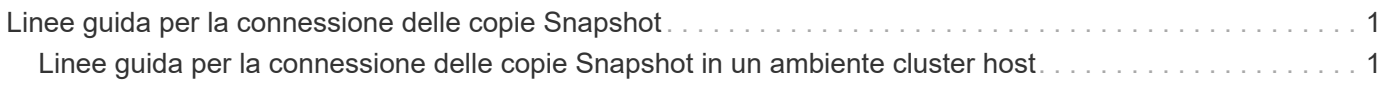

## <span id="page-2-0"></span>**Linee guida per la connessione delle copie Snapshot**

Seguire le linee guida per la connessione alle copie Snapshot.

- Il snapdrive snap connect Il comando funziona solo con le copie Snapshot create in SnapDrive 4.2 per UNIX.
- Su un host di origine, SnapDrive per UNIX supporta la connessione e il ripristino delle copie Snapshot create dalle versioni precedenti di SnapDrive per UNIX.
- Per l'accesso in lettura e scrittura alle strutture di directory NFS, il snapdrive snap connect Command utilizza la funzionalità del volume Data ONTAP FlexVol e richiede quindi Data ONTAP 7.3 o versione successiva. Le configurazioni con Data ONTAP 7.1 possono connettere file NFS o strutture di directory, ma sono dotate di accesso in sola lettura.
- Se si imposta *enable-split-clone* Valore della variabile di configurazione su "on" o "sync" durante l'operazione di connessione Snapshot e "Off" durante l'operazione di disconnessione Snapshot, SnapDrive per UNIX non elimina il volume o il LUN originale presente nella copia Snapshot.
- È necessario impostare il valore dell'opzione di configurazione vfiler di Data ONTAP 7.2.2. vol clone zapi allow Su "on" per connettersi a una copia Snapshot di un volume o LUN in un'unità vFiler.
- L'operazione di connessione Snapshot non è supportata sugli host con configurazioni host diverse.
- Il snapdrive snap connect Il comando utilizzato per connettersi a un volume root di un sistema di storage fisico o di un'unità vFiler non funziona perché Data ONTAP non consente la clonazione di un volume root.

### <span id="page-2-1"></span>**Linee guida per la connessione delle copie Snapshot in un ambiente cluster host**

È possibile collegare una copia Snapshot da qualsiasi nodo di un cluster host. Seguire le linee guida durante la connessione a una copia Snapshot.

- Il snapdrive snapshot connect il comando può essere eseguito da qualsiasi nodo del cluster host. Se si avvia snapdrive snap connect con il -devicetype shared da qualsiasi nodo non master nel cluster host, il comando viene inviato al nodo master ed eseguito. Affinché ciò accada, assicurarsi che il rsh oppure ssh il prompt di accesso senza password è consentito su tutti i nodi del cluster host.
- I file system multipli e i gruppi di dischi specificati in questa operazione devono avere lo stesso ambito del tipo di dispositivo, vale a dire che tutti devono essere condivisi o tutti devono essere dedicati.
- Il snapdrive snap connect Il comando con NFS o entità di storage su LUN raw non è supportato.
- Il -igroup l'opzione è supportata con -devicetype opzione dedicata e non con -devicetype opzione condivisa in snapdrive snap connect comando.
- SnapDrive per UNIX esegue snapdrive snap connect sul nodo master. Prima di creare le entità di storage condivise, crea e mappa il LUN sul nodo master, quindi esegue il mapping dei LUN su tutti i nodi non master. Inoltre, crea e gestisce gli igroups per tutti i nodi nel cluster host. Se durante questa sequenza viene visualizzato un messaggio di errore, l'operazione di connessione Snapshot non riesce.
- Il snapdrive snap connect il comando può essere utilizzato per connettere le seguenti entità di storage:
- File system condiviso o gruppo di dischi già presenti in una modalità condivisa o dedicata nel cluster host.
- Un file system o un gruppo di dischi dedicato a un singolo nodo nel cluster host anche se il file system o il gruppo di dischi è già presente in una modalità condivisa nel cluster host.
- Copia Snapshot di un file system o gruppo di dischi creato su un nodo esterno al cluster host.
- Un file system dedicato o un gruppo di dischi già presente in un nodo non master non può essere nuovamente connesso in una modalità condivisa nel cluster host senza -destdg per un gruppo di dischi e l' -autorename opzione per un file system.

In altre termini, se un file system è già presente in modalità dedicata in uno dei nodi non master del cluster host, è necessario specificare snapdrive snap connect con il -destdg e. -autorename o specificare esplicitamente il file system di destinazione nel comando.

#### **Informazioni sul copyright**

Copyright © 2023 NetApp, Inc. Tutti i diritti riservati. Stampato negli Stati Uniti d'America. Nessuna porzione di questo documento soggetta a copyright può essere riprodotta in qualsiasi formato o mezzo (grafico, elettronico o meccanico, inclusi fotocopie, registrazione, nastri o storage in un sistema elettronico) senza previo consenso scritto da parte del detentore del copyright.

Il software derivato dal materiale sottoposto a copyright di NetApp è soggetto alla seguente licenza e dichiarazione di non responsabilità:

IL PRESENTE SOFTWARE VIENE FORNITO DA NETAPP "COSÌ COM'È" E SENZA QUALSIVOGLIA TIPO DI GARANZIA IMPLICITA O ESPRESSA FRA CUI, A TITOLO ESEMPLIFICATIVO E NON ESAUSTIVO, GARANZIE IMPLICITE DI COMMERCIABILITÀ E IDONEITÀ PER UNO SCOPO SPECIFICO, CHE VENGONO DECLINATE DAL PRESENTE DOCUMENTO. NETAPP NON VERRÀ CONSIDERATA RESPONSABILE IN ALCUN CASO PER QUALSIVOGLIA DANNO DIRETTO, INDIRETTO, ACCIDENTALE, SPECIALE, ESEMPLARE E CONSEQUENZIALE (COMPRESI, A TITOLO ESEMPLIFICATIVO E NON ESAUSTIVO, PROCUREMENT O SOSTITUZIONE DI MERCI O SERVIZI, IMPOSSIBILITÀ DI UTILIZZO O PERDITA DI DATI O PROFITTI OPPURE INTERRUZIONE DELL'ATTIVITÀ AZIENDALE) CAUSATO IN QUALSIVOGLIA MODO O IN RELAZIONE A QUALUNQUE TEORIA DI RESPONSABILITÀ, SIA ESSA CONTRATTUALE, RIGOROSA O DOVUTA A INSOLVENZA (COMPRESA LA NEGLIGENZA O ALTRO) INSORTA IN QUALSIASI MODO ATTRAVERSO L'UTILIZZO DEL PRESENTE SOFTWARE ANCHE IN PRESENZA DI UN PREAVVISO CIRCA L'EVENTUALITÀ DI QUESTO TIPO DI DANNI.

NetApp si riserva il diritto di modificare in qualsiasi momento qualunque prodotto descritto nel presente documento senza fornire alcun preavviso. NetApp non si assume alcuna responsabilità circa l'utilizzo dei prodotti o materiali descritti nel presente documento, con l'eccezione di quanto concordato espressamente e per iscritto da NetApp. L'utilizzo o l'acquisto del presente prodotto non comporta il rilascio di una licenza nell'ambito di un qualche diritto di brevetto, marchio commerciale o altro diritto di proprietà intellettuale di NetApp.

Il prodotto descritto in questa guida può essere protetto da uno o più brevetti degli Stati Uniti, esteri o in attesa di approvazione.

LEGENDA PER I DIRITTI SOTTOPOSTI A LIMITAZIONE: l'utilizzo, la duplicazione o la divulgazione da parte degli enti governativi sono soggetti alle limitazioni indicate nel sottoparagrafo (b)(3) della clausola Rights in Technical Data and Computer Software del DFARS 252.227-7013 (FEB 2014) e FAR 52.227-19 (DIC 2007).

I dati contenuti nel presente documento riguardano un articolo commerciale (secondo la definizione data in FAR 2.101) e sono di proprietà di NetApp, Inc. Tutti i dati tecnici e il software NetApp forniti secondo i termini del presente Contratto sono articoli aventi natura commerciale, sviluppati con finanziamenti esclusivamente privati. Il governo statunitense ha una licenza irrevocabile limitata, non esclusiva, non trasferibile, non cedibile, mondiale, per l'utilizzo dei Dati esclusivamente in connessione con e a supporto di un contratto governativo statunitense in base al quale i Dati sono distribuiti. Con la sola esclusione di quanto indicato nel presente documento, i Dati non possono essere utilizzati, divulgati, riprodotti, modificati, visualizzati o mostrati senza la previa approvazione scritta di NetApp, Inc. I diritti di licenza del governo degli Stati Uniti per il Dipartimento della Difesa sono limitati ai diritti identificati nella clausola DFARS 252.227-7015(b) (FEB 2014).

#### **Informazioni sul marchio commerciale**

NETAPP, il logo NETAPP e i marchi elencati alla pagina<http://www.netapp.com/TM> sono marchi di NetApp, Inc. Gli altri nomi di aziende e prodotti potrebbero essere marchi dei rispettivi proprietari.